# **FINAL DRAFT 12 CHEAT SHEET**

# **Legend**

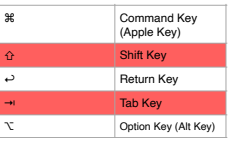

### **Special Keys**

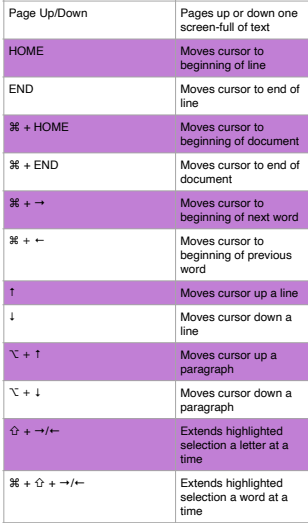

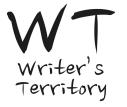

## **Element TAB / RETURN Key Shortcuts**

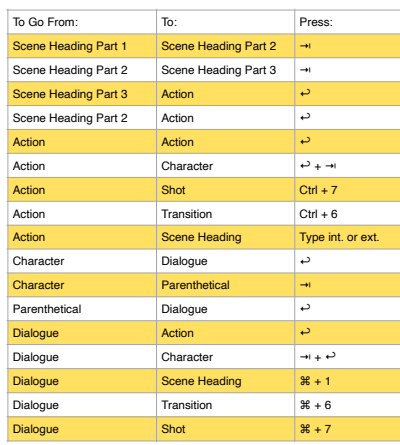

### **Element Shortcuts**

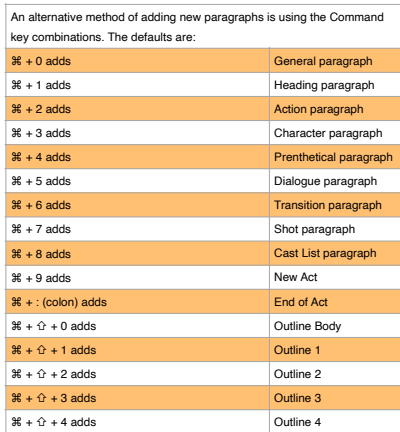

## **Keyboard Command Shortcuts**

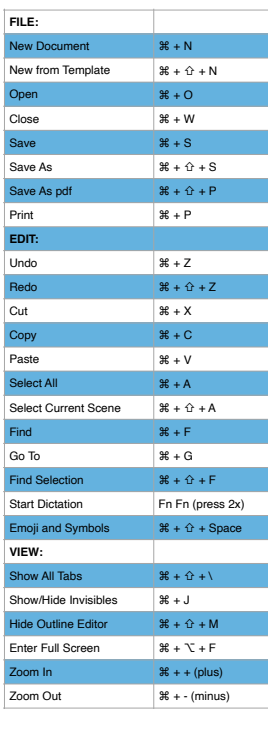

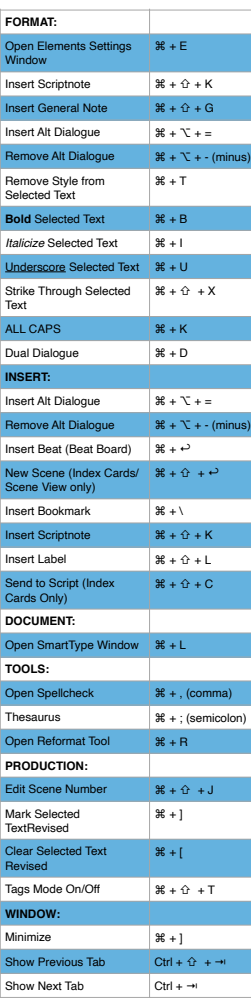

**(cont.)**